### МИНИСТЕРСТВО НАУКИ И ВЫСШЕГО ОБРАЗОВАНИЯ РОССИЙСКОЙ ФЕДЕРАЦИИ ФЕДЕРАЛЬНОЕ ГОСУДАРСТВЕННОЕ БЮДЖЕТНОЕ ОБРАЗОВАТЕЛЬНОЕ УЧРЕЖДЕНИЕ ВЫСШЕГО ОБРАЗОВАНИЯ «СЕВЕРО-КАВКАЗСКАЯ ГОСУДАРСТВЕННАЯ

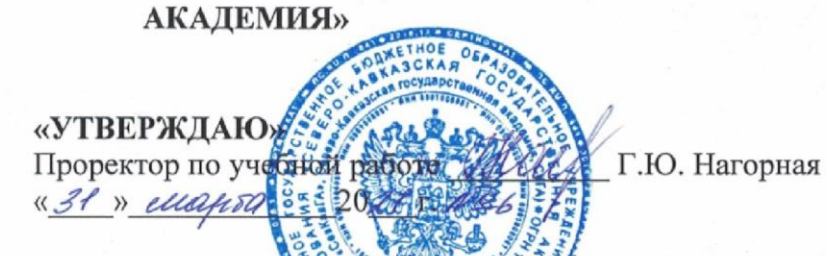

#### РАБОЧАЯ ПРОГРАММА ДИСЦИНЯЙНЫ

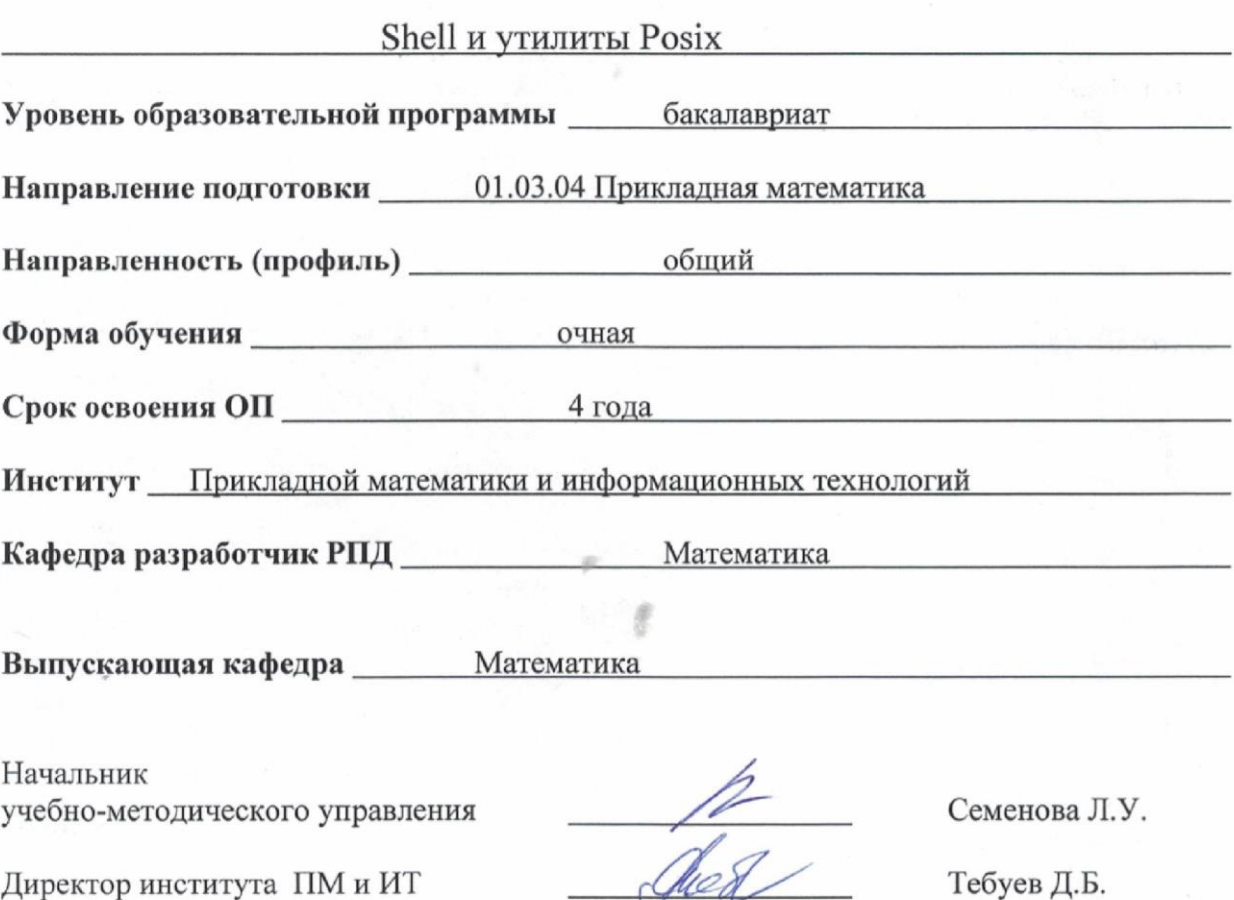

Заведующий выпускающей кафедрой

г. Черкесск, 2021 г.

 $\mathbf{1}$ 

Кочкаров А.М.

# **Содержание**

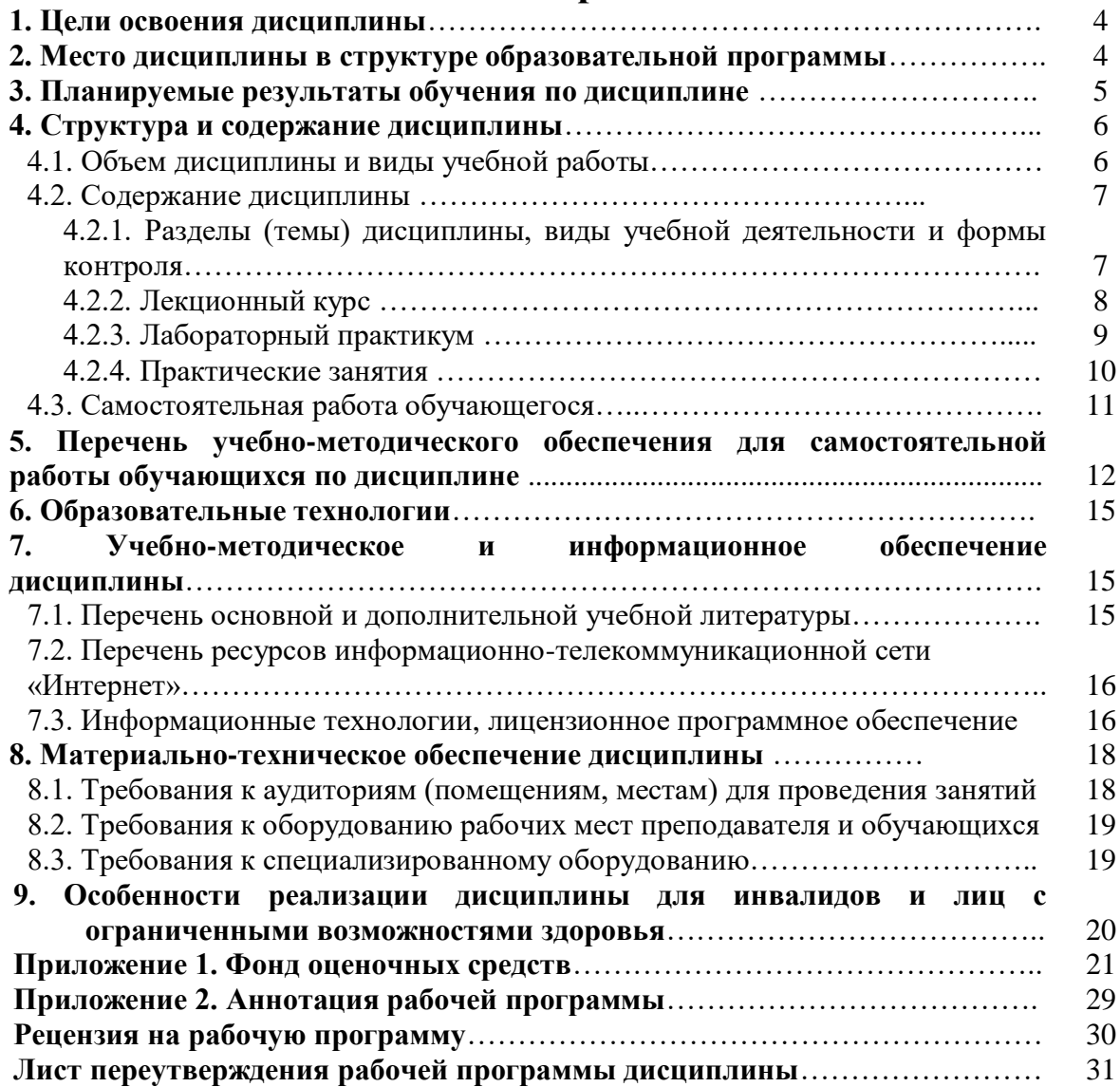

#### **1. ЦЕЛИ ОСВОЕНИЯ ДИСЦИПЛИНЫ**

**Целью освоения дисциплины** «Shell и утилиты POSIX» является изучение и освоение базовых понятий и возможностей командного интерпретатора и утилит, широко применяемых в различных операционных системах. Дисциплина является дисциплиной по выбору в программистском образовании для направления подготовки 01.03.04 Прикладная математика.

#### **Задачи дисциплины:**

- изучить базовые понятия shell и утилит, используемых в различных системах;
- понимать особенности командного интерпретатора в системах, соответствующих и не соответствующих стандарту POSIX;
- научиться понимать программы, написанные на shell;
- научиться использовать shell для решения задач обработки данных.

#### **2. МЕСТО ДИСЦИПЛИНЫ В СТРУКТУРЕ ОБРАЗОВАТЕЛЬНОЙ ПРОГРАММЫ**

2.1. Дисциплина «shell и утилиты POSIX» относится к части, формируемой участниками образовательных отношений Блока 1.Дисциплины (модули) выбираемые обучающимися, имеет тесную связь с другими дисциплинами.

2.2. В таблице приведены предшествующие и последующие дисциплины, направленные на формирование компетенций дисциплины в соответствии с матрицей компетенций ОП.

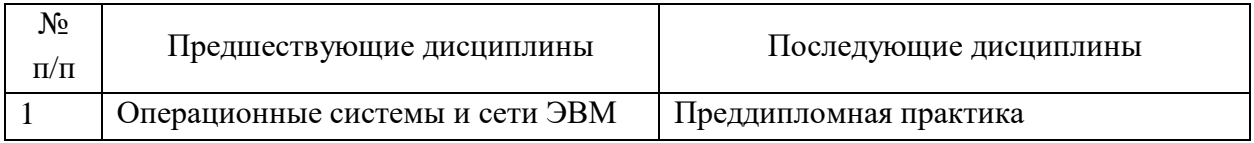

#### **Предшествующие и последующие дисциплины, направленные на формирование компетенций**

#### **3. ПЛАНИРУЕМЫЕ РЕЗУЛЬТАТЫ ОБУЧЕНИЯ**

Планируемые результаты освоения образовательной программы (ОП) – компетенции обучающихся определяются требованиями стандарта по направлению подготовки 01.03.04 Прикладная математика и формируются в соответствии с матрицей компетенций ОП

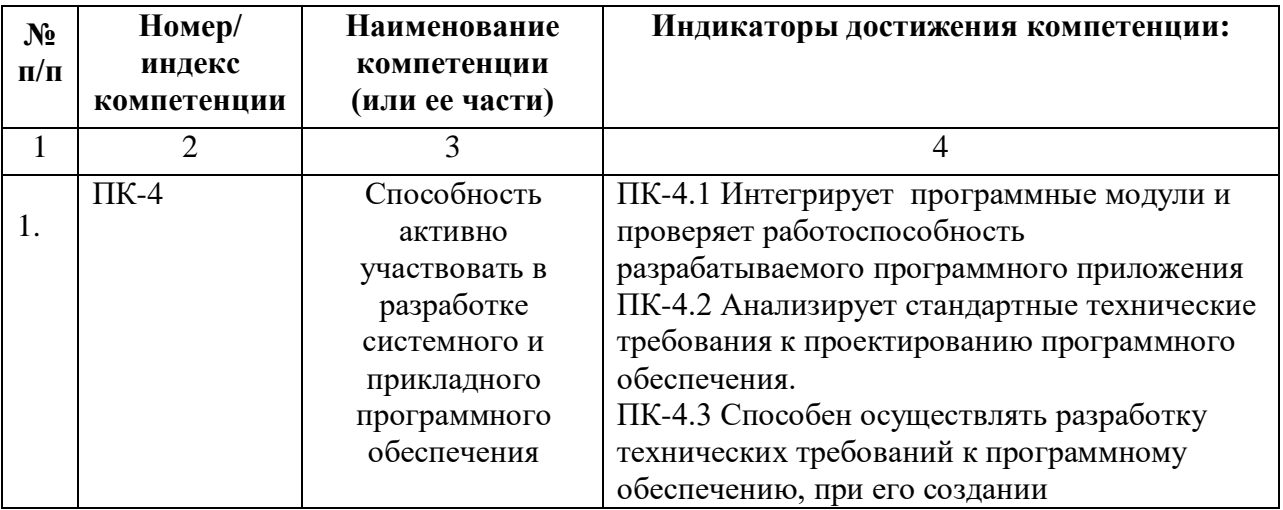

## **4. СТРУКТУРА И СОДЕРЖАНИЕ ДИСЦИПЛИНЫ**

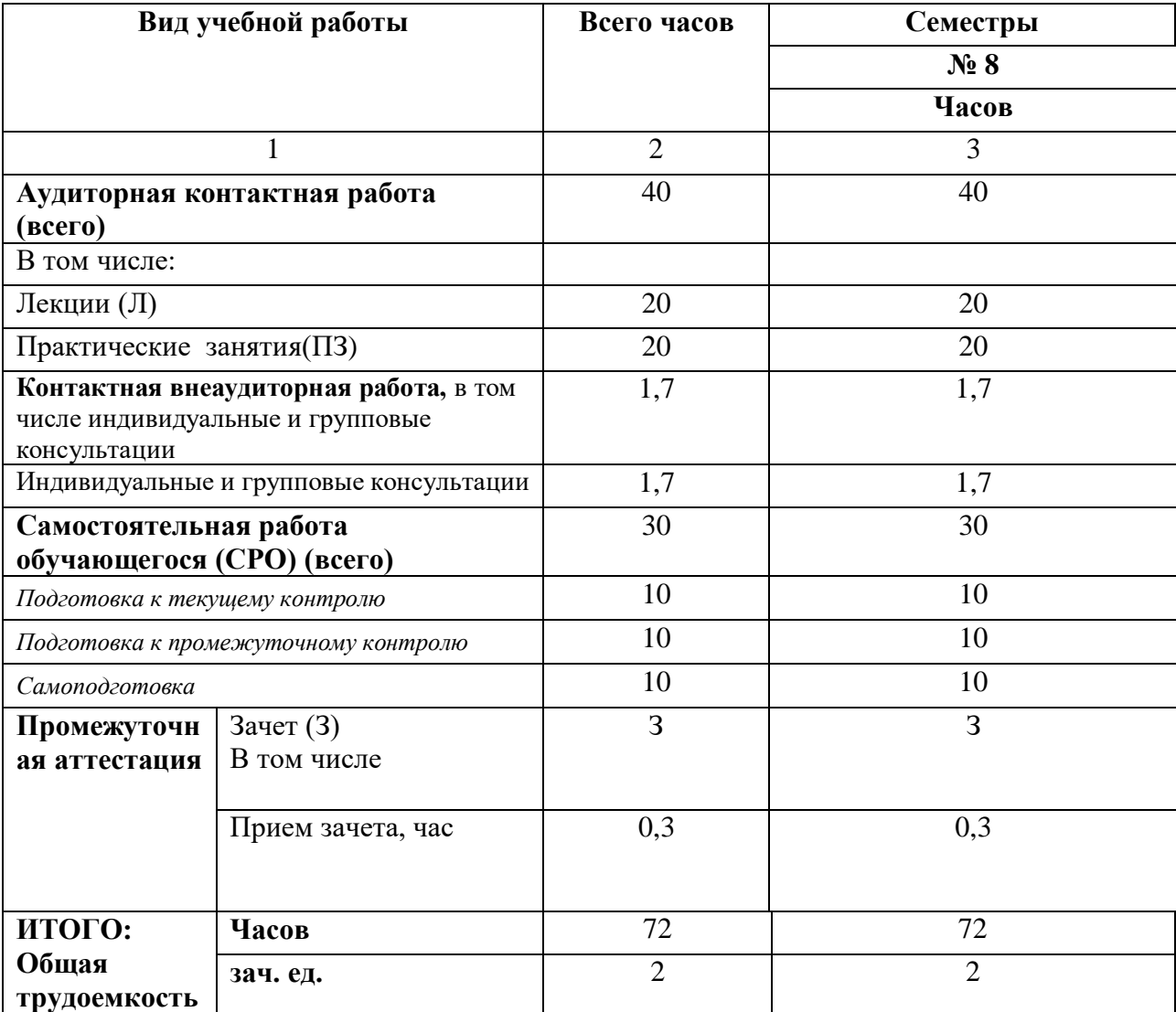

# **4.1. ОБЪЕМ ДИСЦИПЛИНЫ И ВИДЫ УЧЕБНОЙ РАБОТЫ**

# 4.2. СОДЕРЖАНИЕ ДИСЦИПЛИНЫ

## 4.2.1. Разделы (темы) дисциплины, виды учебной деятельности и формы контроля

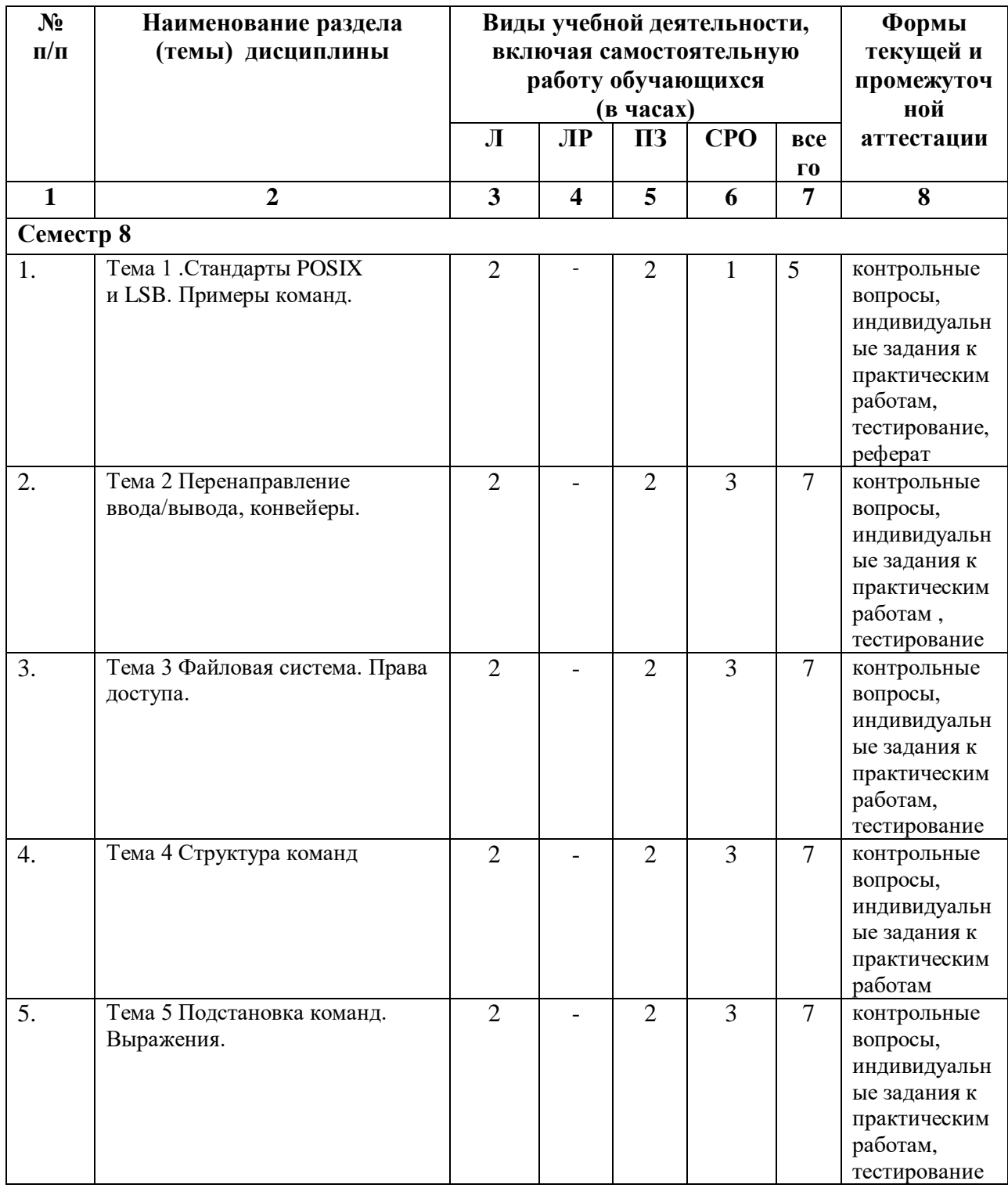

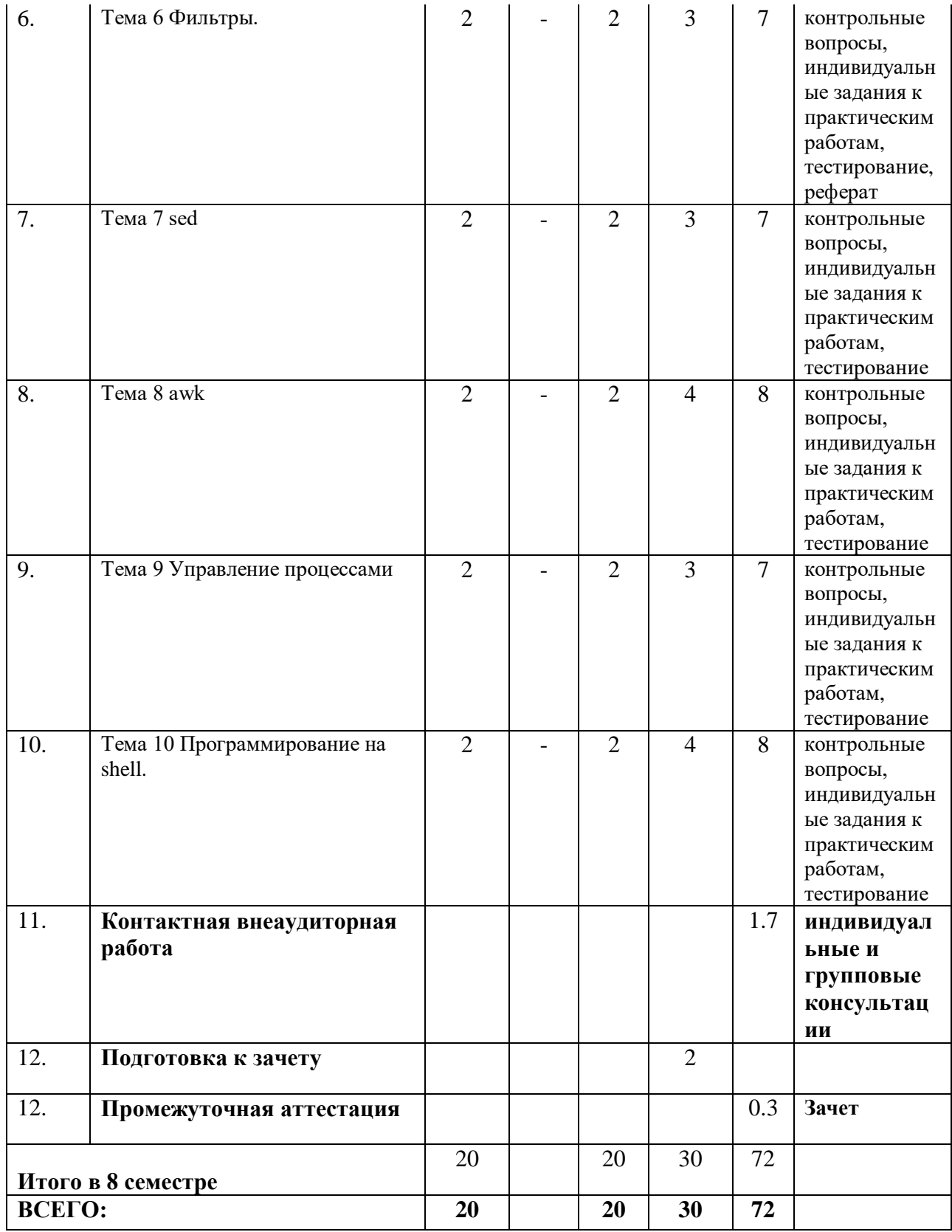

#### **4.2.2. Лекционный курс**

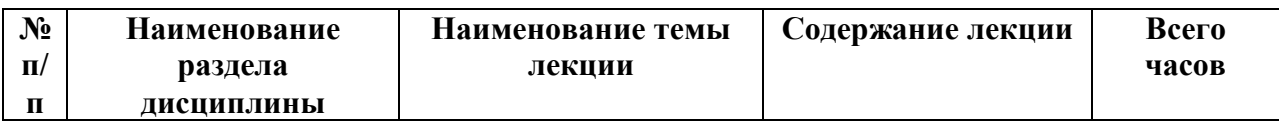

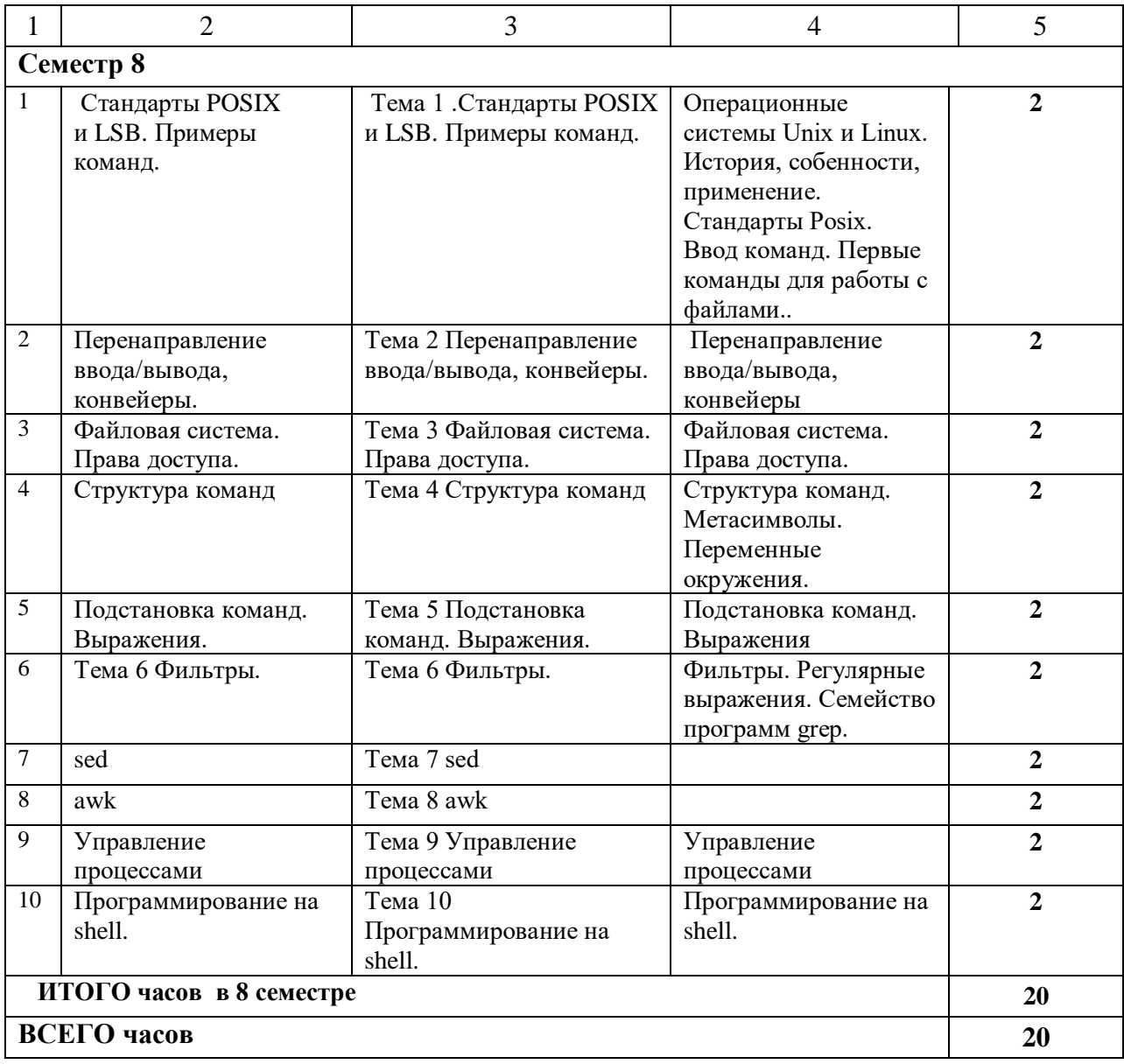

### **4.2.3. Лабораторный практикум (не предполагается)**

### **4.2.4. Практические занятия**

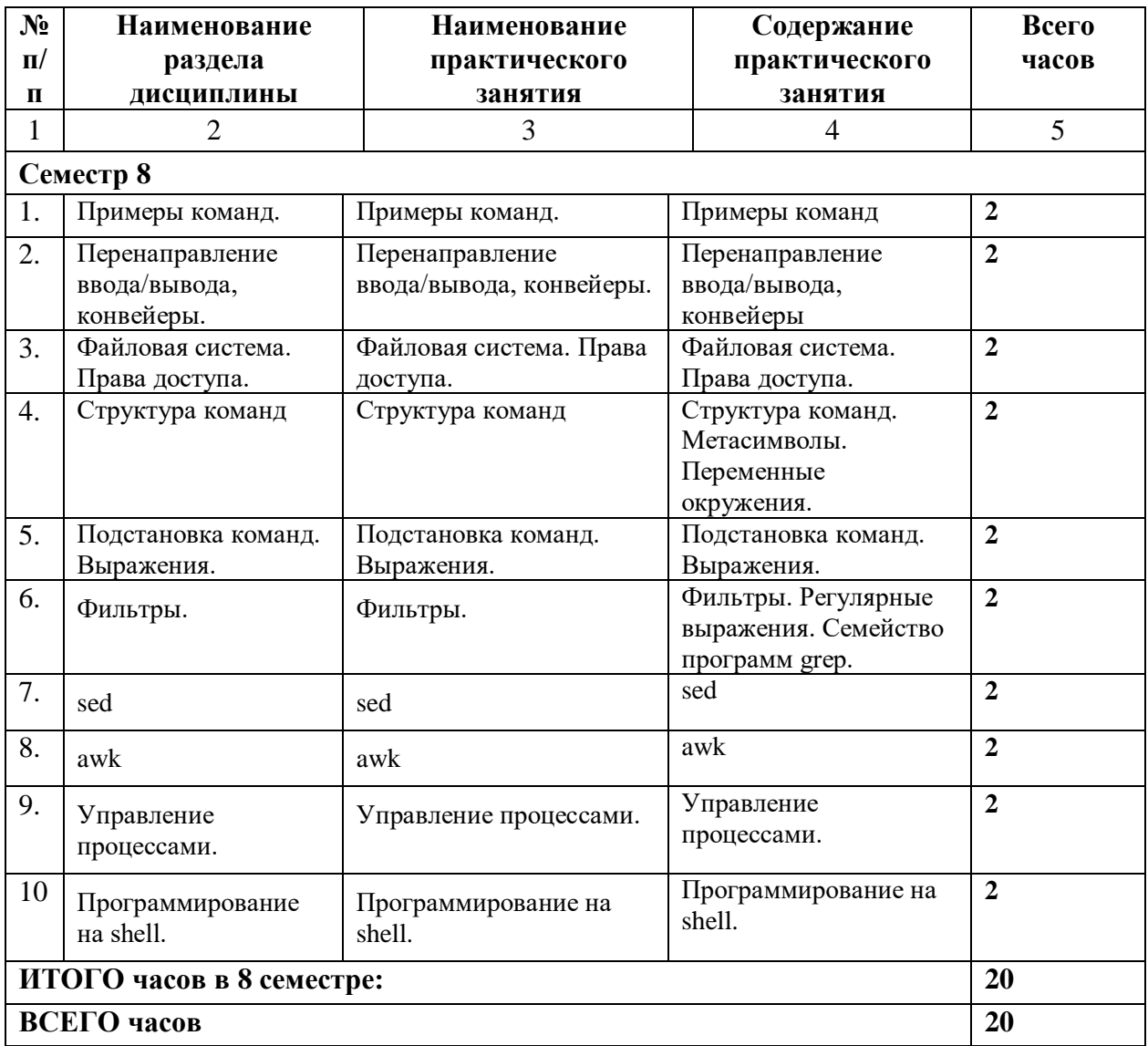

## **4.3. САМОСТОЯТЕЛЬНАЯ РАБОТА ОБУЧАЮЩЕГОСЯ**

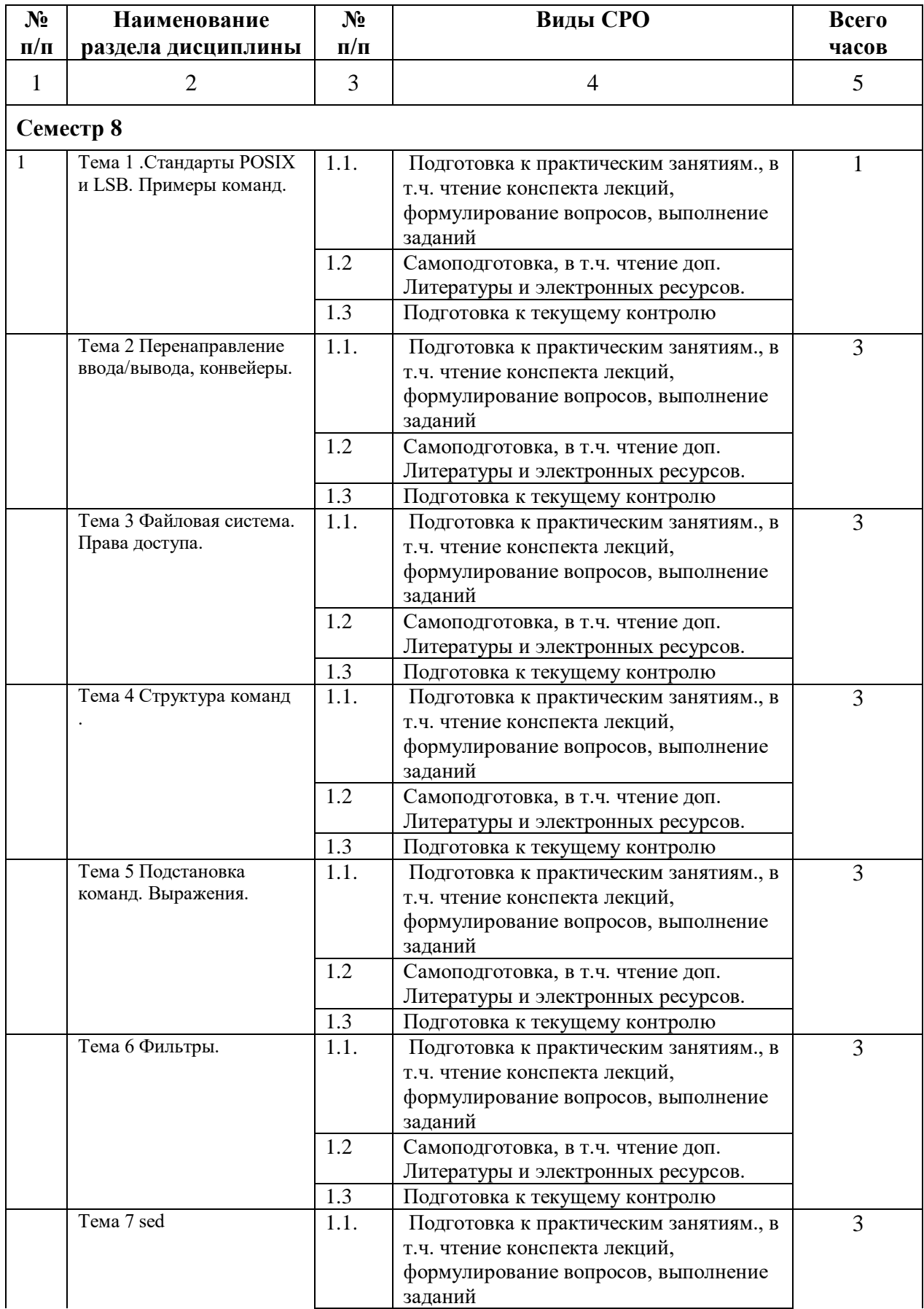

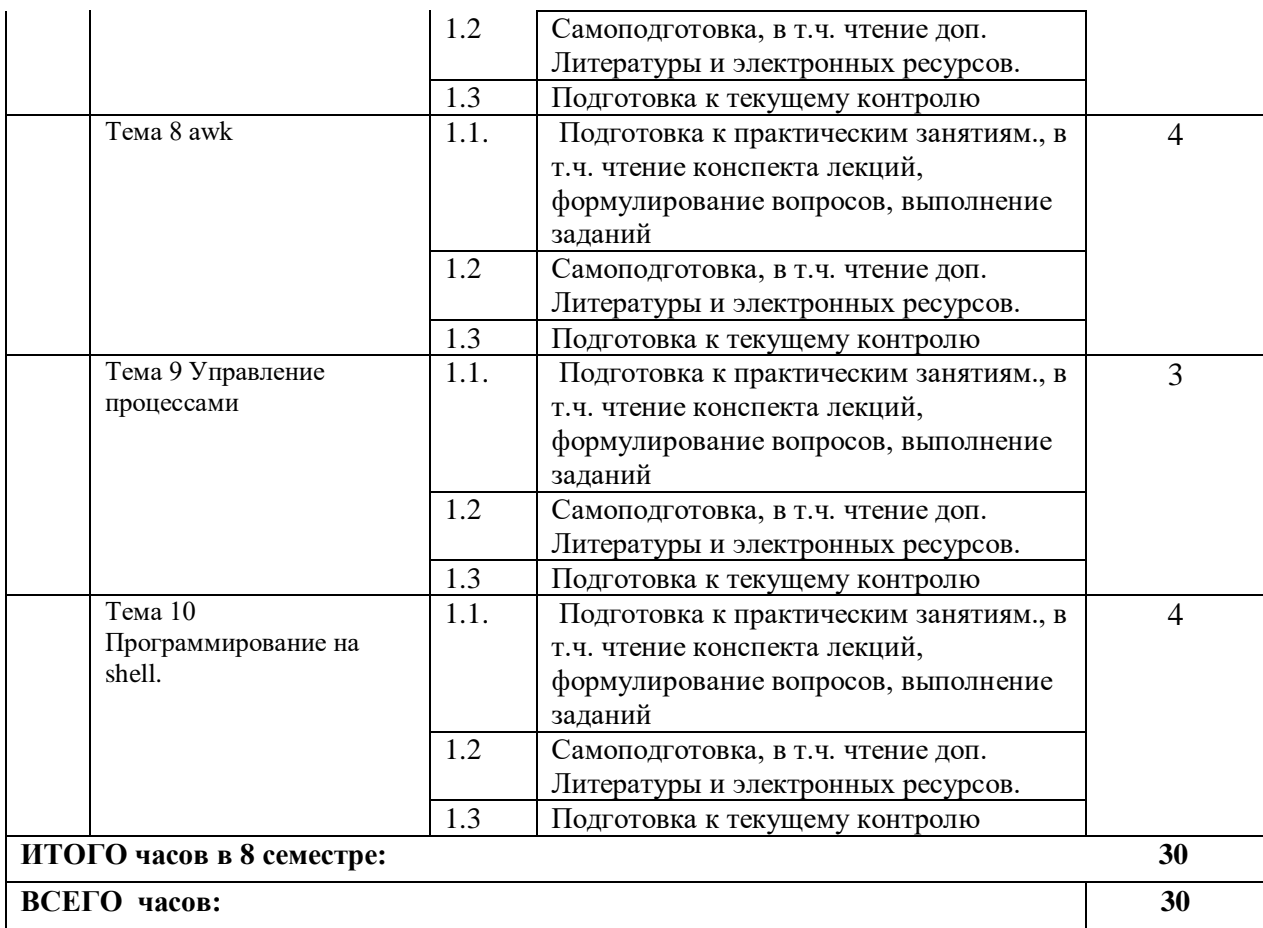

#### **5. ПЕРЕЧЕНЬ УЧЕБНО-МЕТОДИЧЕСКОГО ОБЕСПЕЧЕНИЯ ДЛЯ САМОСТОЯТЕЛЬНОЙ РАБОТЫ ОБУЧАЮЩИХСЯ ПО ДИСЦИПЛИНЕ**

#### **5.1. Методические указания для подготовки обучающихся к лекционным занятиям**

Основными формами обучения программированию для ЭВМ являются лекции, практические и лабораторные занятия и консультации, а также самостоятельная работа.

Лекции составляют основу теоретического обучения и дают систематизированные основы научных знаний по дисциплине, раскрывают состояние и перспективы развития средств программирования, концентрируют внимание обучающихся на наиболее важных вопросах, стимулируют их активную познавательную деятельность и способствуют формированию творческого мышления. Ведущим методом в лекции выступает устное изложение учебного материала, которое, как правило, сопровождается демонстрацией визуального материала на доске или в виде презентации с использованием мультимедиа аппаратуры.

Обучающийся во время лекции ведет конспект. Какими бы замечательными качествами ни обладал лектор, какое бы большое внимание ни уделял лекции слушатель, глубокое понимание материала достигается только путем самостоятельной работы над ним. Работа над конспектом не должна заканчиваться с прослушивания лекции. После лекции, в процессе самостоятельной работы, перед тем, как открыть тетрадь с конспектом, полезно мысленно восстановить в памяти содержание лекции, вспомнив ее структуру, основные положения и выводы. Рекомендуется:

• повторить изученный материал по конспекту;

• непонятные положения отметить на полях и уточнить;

• неоконченные фразы, пропущенные слова и другие недочеты в записях устранить, пользуясь материалами из учебника и других источников;

• завершить техническое оформление конспекта (подчеркивания, выделение главного, выделение разделов, подразделов и т.п.).

Самостоятельную работу над конспектом желательно проводить в тот же день, пока время не стерло содержание лекции из памяти (через 10 ч после лекции в памяти остается не более 30-40 % материала). С целью доработки необходимо прочитать записи, восстановить текст в памяти, а также исправить описки, расшифровать не принятые ранее сокращения, заполнить пропущенные места, понять текст, вникнуть в его смысл. Далее прочитать материал по рекомендуемой литературе, разрешая в ходе чтения возникшие вопросы, а также дополнения и исправляя свои записи. Для наглядности можно использовать выделение заголовков и особо важных мест маркером или подчеркиванием. Следует отдельно записать вопросы, требующие уточнения у преподавателя.

Подготовленный конспект используется и при подготовке к практическим и лабораторным занятиям.

Для уточнения деталей и более подробного изучения материала следует дополнительно ознакомиться с материалом по теме лекций по рекомендованной литературе.

.В конце лекции преподаватель оставляет несколько минут для ответов на вопросы. Чтобы не тратить время, постарайтесь четко сформулировать вопрос, прежде чем задавать его преподавателю.

#### **5.2. Методические указания для подготовки обучающихся к лабораторным занятиям**

Лабораторные работы не предусмотрены.

#### **5.3. Методические указания для подготовки обучающихся к практическим занятиям**

В процессе подготовки и проведения практических занятий обучающиеся закрепляют полученные ранее теоретические знания, приобретают навыки их практического применения, опыт рациональной организации учебной работы, готовятся к сдаче зачета.

Для подготовки к практическому занятию следует повторить конспект по данной теме, а также ознакомиться с данной темой по рекомендованным литературным источникам. Это поможет активно участвовать в обсуждениях, предлагать свои варианты создания программы, проверить свои знания при ответах на вопросы преподавателя. Обучающийся изучения данной темы должен научиться точно формулировать и понимать основные понятия, используемые в shell. Особо важными являются понятия файловая система, фильтр, подстановка, регулярные выражения, переменные окружения. Без этих понятий не обходится практически ни одно приложение для решения реальных задач.

Для точного представления об особенностях реализации языка программирования необходимо обращаться к документации. Оригинальная документация представлена на английском языке. Поэтому, хотя существуют переводы ее в том числе и на русский язык, желательно научиться понимать документацию на языке оригинала. На занятиях по английскому языку постарайтесь уделять этой теме особое внимание. Навыки чтения документации на английском нужны в наше время практически любому специалисту и по окончании ВУЗа.

#### 5.4 Методические указания к выполнению контрольной работы

Практической как одной из форм самостоятельной учебно-исследовательской работы отводится особая роль при формировании компетенции будущего специалиста и бакалавра. Здесь обучающийся демонстрирует применение полученных знаний для создания приложений, решающих конкретные поставленные перед ним задачи. Обучающийся предъявляет преподавателю несколько версий программ, как правило, в электронном виде и получает от преподавателя положительное заключение о результате, либо замечания и предложения по корректировке программы. Программа должна предъявляться в виде, допускающем быстрый переход к ее компиляции, т.е. не допускается передача в виде изображения. Принимаются любые варианты программы, решающие исходную задачу. Преподаватель при приеме приводящей к верному результату программы зачитывает ее как исполненную, но может дать рекомендации по ее улучшению.

#### 5.5 Методические указания по самостоятельной работе обучающихся

Самостоятельная работа обучающегося предполагает различные формы индивидуальной учебной деятельности: конспектирование научной литературы, сбор и анализ практического материала в СМИ, проектирование, выполнение тематических и творческих заданий и пр. Выбор форм и видов самостоятельной работы определяется индивидуально-личностным подходом к обучению совместно преподавателем и обучающимся. Формы текущего контроля успеваемости обучающихся- устный опрос, проверка программ, выполненных в рамках контрольных и лабораторных работ.

Содержание внеаудиторной самостоятельной работы обучающихся по дисциплине «shell и утилиты POSIX» включает в себя различные виды деятельности:

- чтение текста (учебника, первоисточника, дополнительной литературы);
- конспектирование текста;
- изучение конспекта лекций и формулирование вопросов к преподавателю;
- работа со словарями и справочниками;
- ознакомление с доступным кодом программ разных разработчиков;
- исследовательская работа;

работа с электронными информационными ресурсами, в т.ч. использование аудио- и видеозаписей;

чтение материалов форумов по программированию, в т.ч. на иностранных языках;

• ответы на контрольные вопросы:

• решение задач и упражнений.

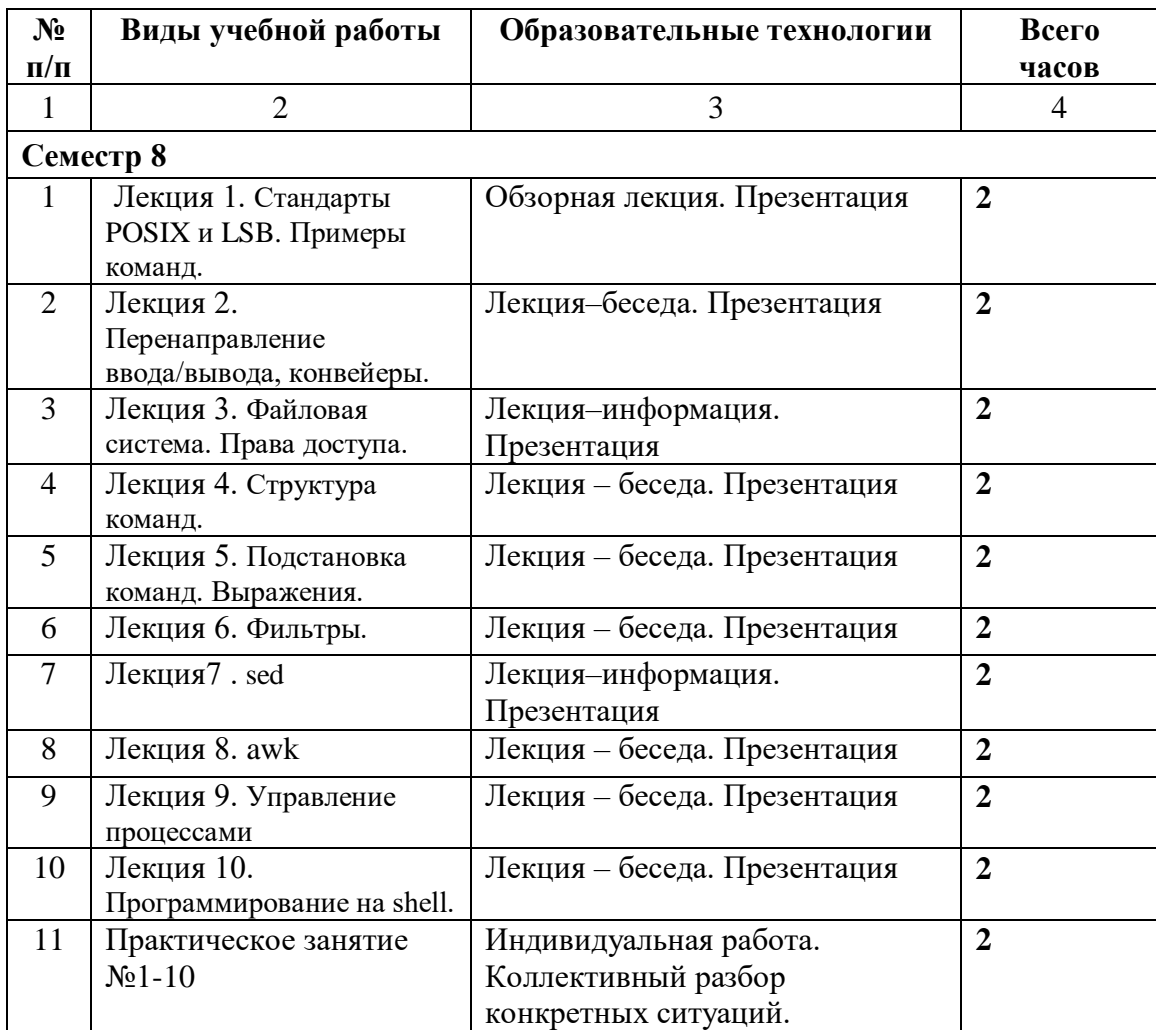

#### **6. ОБРАЗОВАТЕЛЬНЫЕ ТЕХНОЛОГИИ**

#### <span id="page-13-0"></span>**7. [УЧЕБНО-МЕТОДИЧЕСКОЕ И ИНФОРМАЦИОННОЕ ОБЕСПЕЧЕНИЕ](#page-13-0)  [ДИСЦИПЛИНЫ](#page-13-0)**

#### **7.1. Перечень основной и дополнительной литературы**

- 1. Назаров С.В. Современные операционные системы : учебное пособие / Назаров С.В., Широков А.И.. — Москва, Саратов : Интернет-Университет Информационных Технологий (ИНТУИТ), Ай Пи Ар Медиа, 2020. — 351 c. — ISBN 978-5-4497-0385-9. — Текст : электронный // IPR SMART : [сайт]. — URL: https://www.iprbookshop.ru/89474.html. — Режим доступа: для авторизир. пользователей
- 2. Куль Т.П. Операционные системы : учебное пособие / Куль Т.П.. Минск : Республиканский институт профессионального образования (РИПО), 2019. — 311 c. — ISBN 978-985-503-940-3. — Текст : электронный // IPR SMART : [сайт]. — URL: https://www.iprbookshop.ru/93431.html. — Режим доступа: для авторизир. пользователей
- 3. Беспалов Д.А. Операционные системы реального времени и технологии разработки кроссплатформенного программного обеспечения. Ч.1 : учебное пособие / Беспалов Д.А., Гушанский С.М., Коробейникова Н.М.. — Ростов-на-Дону, Таганрог : Издательство Южного федерального университета, 2019. — 139 c. — ISBN 978-5- 9275-3367-1 (ч.1), 978-5-9275-3366-4. — Текст : электронный // IPR SMART : [сайт]. — URL: https://www.iprbookshop.ru/95800.html. — Режим доступа: для авторизир. пользователей
- 4. Беспалов Д.А. Операционные системы реального времени и технологии разработки кроссплатформенного программного обеспечения. Ч.2 : учебное пособие / Беспалов Д.А., Гушанский С.М., Коробейникова Н.М.. — Ростов-на-Дону, Таганрог : Издательство Южного федерального университета, 2019. — 168 c. — ISBN 978-5- 9275-3368-8 (ч.2), 978-5-9275-3366-4. — Текст : электронный // IPR SMART : [сайт]. — URL: https://www.iprbookshop.ru/95801.html. — Режим доступа: для авторизир. пользователей

#### **Список дополнительной литературы**

- 1. Операционные системы : учебное пособие к проведению исследовательских лабораторных работ / . — Ростов-на-Дону : Северо-Кавказский филиал Московского технического университета связи и информатики, 2018. — 127 c. — Текст : электронный // IPR SMART : [сайт]. — URL: https://www.iprbookshop.ru/89518.html. — Режим доступа: для авторизир. пользователей
- 2. Кобылянский В.Г. Операционные системы, среды и оболочки : учебное пособие / Кобылянский В.Г.. — Новосибирск : Новосибирский государственный технический университет, 2018. — 80 c. — ISBN 978-5-7782-3517-5. — Текст : электронный // IPR SMART : [сайт]. — URL: https://www.iprbookshop.ru/91285.html. — Режим доступа: для авторизир. пользователей
- 3. Староверова Н.А. Операционные системы : учебное пособие / Староверова Н.А., Ибрагимова Э.П.. — Казань : Казанский национальный исследовательский технологический университет, 2016. — 312 c. — ISBN 978-5-7882-2046-8. — Текст : электронный // IPR SMART : [сайт]. — URL: https://www.iprbookshop.ru/79444.html. — Режим доступа: для авторизир. пользователей

### **7.2. Перечень ресурсов информационно-телекоммуникационной сети «Интернет»**

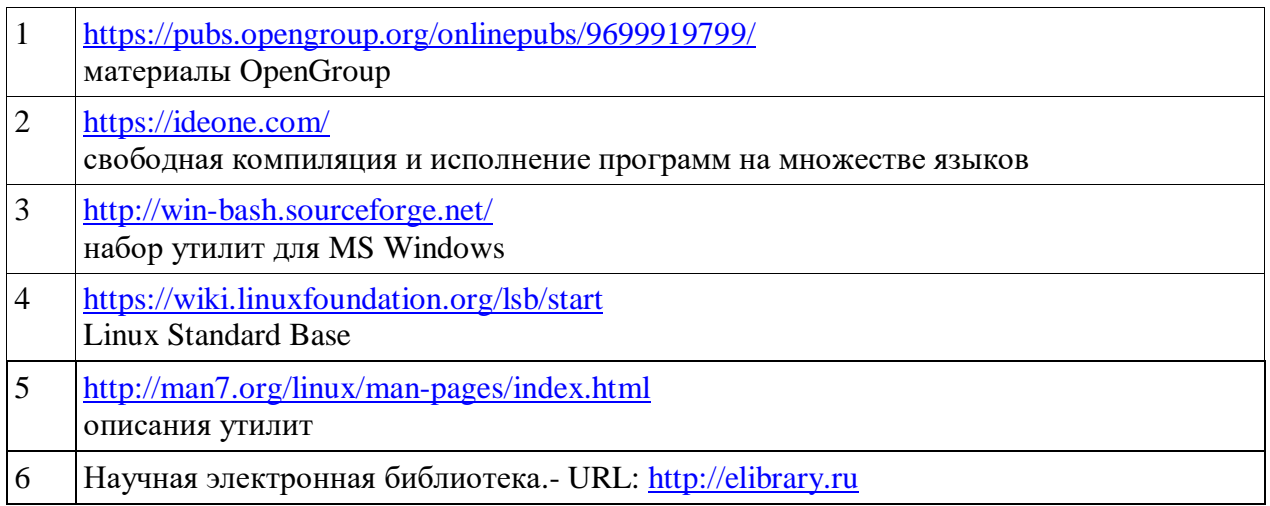

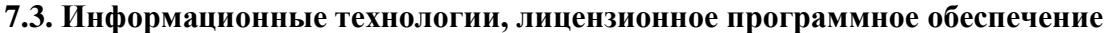

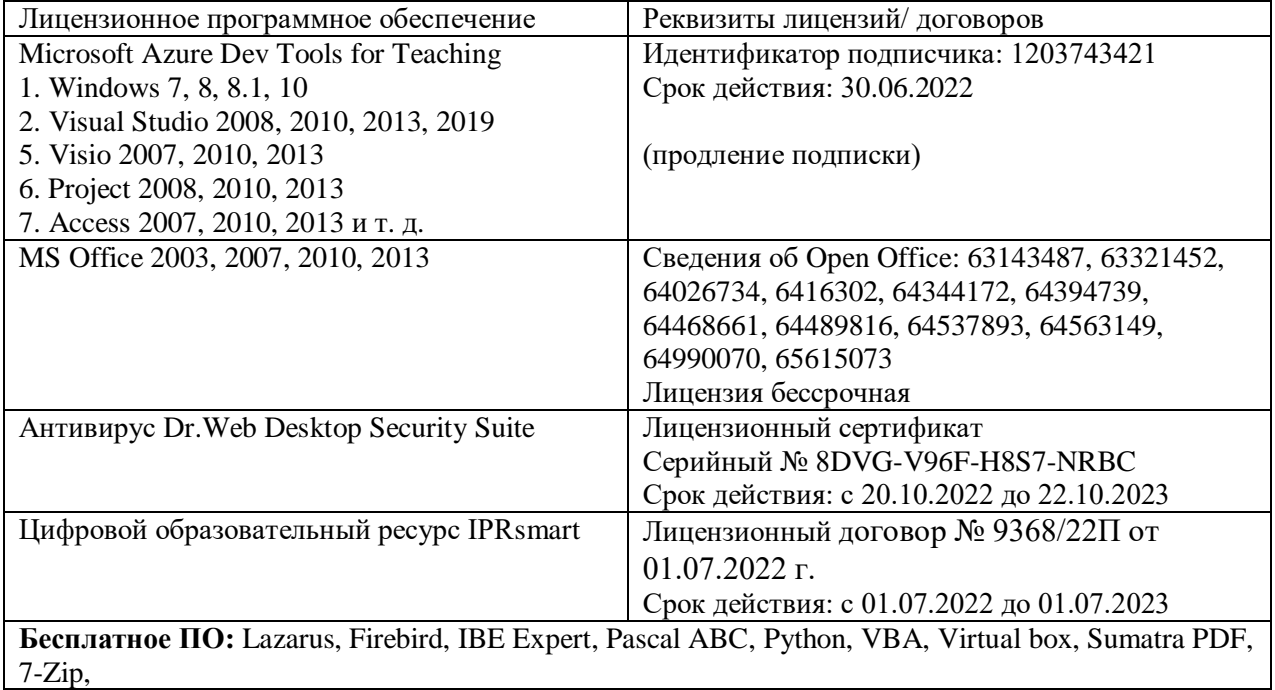

### **8. МАТЕРИАЛЬНО-ТЕХНИЧЕСКОЕ ОБЕСПЕЧЕНИЕ ДИСЦИПЛИНЫ**

### **8.1. Требования к аудиториям (помещениям, местам) для проведения занятий**

![](_page_17_Picture_239.jpeg)

![](_page_18_Picture_133.jpeg)

#### **8.2. Требования к оборудованию рабочих мест преподавателя и обучающихся**

Рабочее место преподавателя, оснащенное компьютером с ОС MS Windows Рабочие места обучающихся, оснащенные компьютерами с ОС MS Windows

#### **8.3. Требования к специализированному оборудованию**

**нет**

#### **9. ОСОБЕННОСТИ РЕАЛИЗАЦИИ ДИСЦИПЛИНЫ ДЛЯ ИНВАЛИДОВ И ЛИЦ С ОГРАНИЧЕННЫМИ ВОЗМОЖНОСТЯМИ ЗДОРОВЬЯ**

Для обеспечения образования инвалидов и обучающихся с ограниченными возможностями здоровья разрабатывается (в случае необходимости) адаптированная образовательная программа, индивидуальный учебный план с учетом особенностей их психофизического развития и состояния здоровья, в частности применяется индивидуальный подход к освоению дисциплины, индивидуальные задания: рефераты, письменные работы и, наоборот, только устные ответы и диалоги, индивидуальные консультации, использование диктофона и других записывающих средств для воспроизведения лекционного и семинарского материала.

В целях обеспечения обучающихся инвалидов и лиц с ограниченными возможностями здоровья комплектуется фонд основной учебной литературой, адаптированной к ограничению электронных образовательных ресурсов, доступ к которым организован в БИЦ Академии. В библиотеке проводятся индивидуальные консультации для данной категории пользователей, оказывается помощь в регистрации и использовании сетевых и локальных электронных образовательных ресурсов, предоставляются места в читальном зале.

Приложение 1.

# ФОНД ОЦЕНОЧНЫХ СРЕДСТВ

## ПО ДИСЦИПЛИНЕ

Shell и утилиты POSIX

#### 1. ПАСПОРТ ФОНДА ОЦЕНОЧНЫХ СРЕДСТВ ПО ДИСЦИПЛИНЕ

#### Shell и утилиты POSIX

![](_page_21_Picture_65.jpeg)

#### Компетециии формируемые в процессе изучения лисниплины

#### 2. Этапы формирования компетенции в процессе освоения дисциплины

Основными этапами формирования указанных компетенций при изучении обучающимися дисциплины являются последовательное изучение содержательно связанных между собой разделов (тем) учебных занятий. Изучение каждого предполагает овладение обучающимися раздела  $($ TeM $)$ необходимыми компетенциями. Результат аттестации обучающихся на различных этапах формирования компетенций показывает уровень освоения компетенций обучающимися.

Этапность формирования компетенций прямо связана с местом дисциплины в образовательной программе.

![](_page_21_Picture_66.jpeg)

# **3.Показатели, критерии и средства оценивания компетенций, формируемых в процессе изучения дисциплины**

![](_page_22_Picture_415.jpeg)

#### **ПК-4 Способность активно участвовать в разработке системного и прикладного программного обеспечения**

#### **4. Комплект контрольно-оценочных средств по дисциплине**

#### **Вопросы к зачету**

#### по дисциплине «Shell и утилиты posix»

- 1. Классификация операционных систем (по количеству задач, по интерфейсу, по способу построения). Виды многозадачности.
- 2. Unix подобные операционные системы. Особенности файловой системы. Принципы построения и функционирования. Архитектура операционной системы.
- 3. Операционные системы на ядре Linux. Особенности файловой системы. Принципы построения и функционирования. Архитектура операционной системы.
- 4. Виды программного обеспечения. Свободное, бесплатное и условно бесплатное программное обеспечение. Коммерческие продукты. .
- 5. Преимущества и недостатки операционной системы Linux. Анализ пакетов свободного программного обеспечения, рекомендуемых Министерством образования РФ.
- 6. Протокол FTP.
- 7. Локальные и глобальные вычислительные сети.
- 8. Адреса сети Интернет. Сетевые возможности Unix.
- 9. Примеры команд работы с файлами.
- 10. Жесткие и символические ссылки.
- 11. Основные каталоги файловой системы.
- 12. Структура команд.
- 13. Особенности параметров POSIX, Linux.
- 14. Переменные shell.
- 15. Подстановки.
- 16. Регулярные выражения.
- 17. Цикл for.
- 18. Цикл while.
- 19. Цикл until.
- 20. Команда find.
- 21. Команда grep.
- 22. Awk.
- 23. Sed.
- 24. Ed.
- 25. Команда test.
- 26. Процессы.
- 27. Синхронное и асинхронное выполнение команд.
- 28. Уничтожение процесса.
- 29. Группировка команд.
- 30. Перенаправление ввода/ вывода.
- 31. Генерация имен файлов.
- 32. Команда echo.

#### **Комплект заданий практической работы**

#### по дисциплине «Shell и утилиты posix»

- 1. Подсчитать общее количество строк в файлах, имена которых заданы в файле list1.tx
- 2. В файле list2 заданы имена файлов, разделенные пробелами, запятыми или переводами строк. Подсчитать количество файлов.
- 3. В каждой строке файла log1 записаны login пользователя, время входа, имя программы. Определить сколько пользователей (разных) работало за время ведения журнала.
- 4. В каждой строке файла log1 записаны login пользователя, время входа, имя программы, разделенные символом табуляции. Определить сколько разных программ использовалось за время ведения журнала.
- 5. Записать в начало файла log2 текущие дату и время, а также количество процессов.
- 6. Дописать количество слов в файлах, имена которых содержат abba, в файл nwords.
- 7. Вывести на печать 3 экземпляра файла q.
- 8. Вывести на печать 100 экземпляров файла qq.
- 9. Добавить к файлу st1 заданное первым параметром количество строк qq--qq--
- 10. Определить количество процессов, имена которых содержат prog1
- 11. Остановить процесс с именем troll.
- 12. Определить количество слов в строках, содержащих moon. Строки искать в файлах с расширением txt.
- 13. В каждой строке файла log1 записаны login пользователя, время входа, имя программы, разделенные символом табуляции.
	- Определить сколько раз программа prog1 использовалась пользователем user2.
- 14. Дописать к файлу proc1 информацию о процессах с именами, содержащими prog2.
- 15. Записать количество строк файла abc.txt, заканчивающихся на ABC, в файл stn.
- 16. Записать в файл proc1 информацию о процессах с именами, содержащими prog2.
- 17. Отпечатать первое поле всех тех строк, в которых четвертое поле = Asia
- 18. Отпечатать первое поле всех тех строк, в которых четвертое поле <> Asia
- 19. Взять в скобки любую последовательность цифр в файле q.t
- 20. Взять в скобки цифры 9 в файле q.t
- 21. Взять в скобки знаки = в файле q.t
- 22. Взять в скобки числа, соединенные знаком + в файле q.t Результат записать в b.t
- 23. Взять в скобки числа, соединенные знаком + в файле q.t Результат дописать к b.t
- 24. Убрать скобки из файла q.t
- 25. Подсчитать количество цифр в файле q.t
- 26. Убрать незначащие нули в файле q.t Дополнительно можно определить свои условия.
- 27. Добавить незначащие нули в файле q.t Дополнительно можно определить свои условия.
- 28. Заменить знак чисел в файле q.t Дополнительно можно определить свои условия.
- 29. Записать в tot.t первые строки файлов из папки /ex2, Имена файлов должны содержать log
- 30. Записать в tot.t первые строки файлов из папки /ex2, Имена файлов не должны содержать log
- 31. Записать в tot.t последние строки файлов из папки /ex2, Имена файлов должны содержать log
- 32. Дописать к q.t последние 3 строки каждого файла папки /r3

#### **Темы рефератов**

#### по дисциплине « Shell и утилиты posix»

- 1. Эволюция операционных систем компьютеров различных типов.
- 2. Особенности построения серверных операционных систем
- 3. Структура и особенности построения IBM ОС AIX
- 4. Обзор коммерческих Unix-операционных систем различных производителей
- 5. Обзор Linux-операционных систем различных производителей
- 6. Обзор стандартов, регламентирующих разработку операционных систем
- 7. Программные инструментальные средства анализа и оптимизации операционных систем
- 8. Настройка и оптимизация производительности операционных систем
- 9. Особенности построения сетевых операционных систем.
- 10. Настройка процедур, выполняемых при запуске одной из POSIX совместимых систем.
- 11. Переход в многопользовательский режим.
- 12. Переход в режим superuser
- 13. Стандартные каталоги файловой системы.
- 14. Доступ через rsh
- 15. Вариатнты реализации FTP

#### Контрольные вопросы

#### по дисциплине «Shell и утилиты posix»

- 1. Классификация операционных систем (по количеству задач, по интерфейсу, по способу построения). Виды многозадачности.
- 2. Unix подобные операционные системы. Особенности файловой системы. Принципы построения и функционирования. Архитектура операционной системы.
- 3. Операционные системы на ядре Linux. Особенности файловой системы. Принципы построения и функционирования. Архитектура операционной системы.
- 4. Виды программного обеспечения. Свободное, бесплатное и условно бесплатное программное обеспечение. Коммерческие продукты..
- 5. Преимущества и недостатки операционной системы Linux. Анализ пакетов свободного программного обеспечения, рекомендуемых Министерством образования РФ.
- 6. Протокол FTP.
- 7. Локальные и глобальные вычислительные сети.
- 8. Адреса сети Интернет. Сетевые возможности Unix.
- 9. Примеры команд работы с файлами.
- 10. Жесткие и символические ссылки.
- 11. Основные каталоги файловой системы.
- 12. Структура команд.
- 13. Особенности параметров POSIX, Linux.
- 14. Переменные shell.
- 15. Полстановки.
- 16. Регулярные выражения.
- 17. Цикл for.
- 18. Цикл while.
- 19. Цикл until.
- 20. Команда find.
- 21. Команда grep.
- 22. Awk.
- 23. Sed.
- 24. Ed.
- 25. Команла test.
- 26. Процессы.
- 27. Синхронное и асинхронное выполнение команд.
- 28. Уничтожение процесса.
- 29. Группировка команд.
- 30. Перенаправление ввода/вывода.
- 31. Генерация имен файлов.
- 32. Команла есһо

#### Комплект тестовых вопросов и заданий

по дисциплине «Shell и утилиты Posix»

- $1<sub>1</sub>$ операционной Windows Версии системы поддерживающие оболочку PowerShell:
	- 1) Windows XP SP2 и выше
	- 2) все 32-разрядные версии Windows
	- 3) Windows 2000 и выше
- $2^{\circ}$ Средства позволяющие напрямую обращаться к объектам WMI: выберите правильные варианты
- 1) оболочка WMIC
- 2) сценарии WSH
- 3) интерпретатор Cmd.exe
- $\overline{3}$ . Средства позволяющие напрямую обращаться к объектам .NET:
- 1) оболочка WMIC
- 2) сценарии WSH
- 3) оболочка Windows PowerShell
- $\overline{4}$ . Средства позволяющие обращаться к объектам WMI непосредственно из командной строки: выберите правильные варианты
	- 1) оболочка WMIC
	- 2) оболочка Windows PowerShell
	- 3) интерпретатор Cmd.exe
- $5<sub>1</sub>$ Можно ли написать сценарий WSH на языке Perl?  $1)$  Het
	- 2) да, Perl поддерживается по умолчанию
	- 3) да, но требуется установка специального модуля поддержки Perl
- 6. Языки, которые можно использовать для написания сценариев PowerShell:
- 1) Microsoft VBScript
- 2) собственный язык Windows PowerShell
- 3) Microsoft C#
- Можно ли написать сценарий WSH на языке Python? 7.
- $1)$  HeT
- 2) да, Python поддерживается по умолчанию
- 3) да, но только после установки модуля поддержки Python
- 8. позволяющие обращаться к объектам СОМ непосредственно из Средства, командной строки:
- 1) сценарии WSH
- 2) оболочка Windows PowerShell
- 3) интерпретатор Cmd.exe
- 9. Средства, позволяющие управлять приложениями-серверами автоматизации: выберите правильные варианты 1) оболочка Windows PowerShell
	- 2) сценарии WSH
	- 3) оболочка Cmd.exe
- 10. Средства, позволяющие управлять серверами автоматизации в интерактивном  $p$ ежиме
- $11.$ Средства автоматизации, которые являются оболочками командной строки: выберите правильные варианты
- 1) Cmd.exe
- $2)$  WSH
- 3) Windows PowerShell
- $12<sup>12</sup>$ Средства автоматизации, имеющие встроенную справочную систему: выберите правильные варианты
- 1) интерпретатор Cmd.exe

 $2)$  WSH

3) Windows PowerShell

13. Ресурсы вычислительной системы можно разбить на:

1) Первичные – аппаратные ресурсы и вторичные – логические, программные и информационные ресурсы.

 $(2)$ Программные приложения и аппаратные средства

 $3)$ Файловую системы и драйверы

14. Микроядерная архитектура...

 $1)$ распределяет функции ОС между микроядром и входящими в состав ОС реализованными в виде процессов, равноправных с системными сервисами, пользовательскими приложениями.

 $(2)$ распределяет функции ОС между компьютером и устройством ввода вывода

 $(3)$ распределяет функции ОС между внешними носителями и внутренними 15. Мультипрограммные ОС

1) обеспечивающие одновременную работу нескольких пользователей

2) поддерживающие сетевую работу компьютеров

3) обеспечивающие запуск одновременно нескольких программ

16. Утверждения относительно понятия «АРІ-функция» являющиеся правильными

1) АРІ-функции определяют прикладной программный интерфейс

2) АРІ-функции используются при разработке приложений для доступа к ресурсам компьютера

3) API-функции реализуют самый нижний уровень ядра системы

4) API-функции — это набор аппаратно реализованных функций системы

17. Соотношение между используемыми на СЕРВЕРАХ операционных систем сложилось в настоящее время

1) примерно поровну используются системы семейств Windows и Unix/Linux

2) около 10 % — системы семейства Windows, около 90 % — системы смейства Unix/Linux

3) около 90 % — системы семейства Windows, около 10 % — системы семейства Unix/Linux

4) около 30 % — системы семейства Windows, около 30 % — системы семейства Unix/Linux, около 40 % — другие системы

18. Сообщения возникающие при нажатии на клавиатуре алфавитно-цифровой клавиши

- 1) WM KeyDown
- 2) WM\_Char
- 3) WM\_KeyUp
- 4) WM\_KeyPress
- 19. Шаги в алгоритме взаимодействия приложения с системой, выполняемые операционной системой
	- 1) формирование сообщения и помещение его в системную очередь
	- 2) распределение сообщений по очередям приложений
	- 3) вызов оконной функции для обработки сообщения
- 20. Понятие "сообщение" (message)

21. Координаты текущего положения мыши при нажатии левой кнопки

22. Вызов, позволяющий добавить строку в элемент-список

23. Операции, определяющие взаимодействие драйвера с контроллером

24. Операции, включающие в себя вызов обработчика нового прерывания

1) обращение к таблице векторов прерываний для определения адреса первой команды вызываемого обработчика

- 2) сохранение контекста для прерываемого программного кода
- 3) занесение в счетчик команд начального адреса вызываемого обработчика
- 4) внесение необходимых изменений в таблицу векторов прерываний
- 25. Состав программного уровня подсистемы ввода/вывода
	- 1) драйверы
	- 2) диспетчер ввода/вывода
	- 3) системные вызовы
	- 4) контроллеры

26. Понятие "порт ввода/вывода"

27. Одноранговая сеть – это:

28. Гибридная сеть - это:

29. Команда, которая открывает окно командной строки

30. Чтобы вернуться в корневой каталог на диске С: нужно ввести команду

#### 5. Методические материалы, определяющие процедуры оценивания компетенции

#### 5.1 Критерии опенивания качества выполнения практических работ Оценка «зачтено» выставляется обучающемуся, если работа выполнена правильно и обучающийся ответил на все вопросы, поставленные преподавателем на защите. Оценка «не зачтено» выставляется обучающемуся, если работа выполнена не правильно или обучающийся не проявил глубоких теоретических знаний при зашите работы

#### 5.2 Критерии оценивания качества устного ответа

Оценка «отлично» выставляется за глубокое знание предусмотренного программой за умение четко, лаконично и логически последовательно отвечать на материала, поставленные вопросы.

Оценка «хорошо» - за твердое знание основного (программного) материала, за грамотные, без существенных неточностей ответы на поставленные вопросы.

Оценка «удовлетворительно» - за общее знание только основного материала, за ответы, солержание неточности или слабо аргументированные, нарушением  $\mathbf{c}$ последовательности изложения материала.

Оценка «неудовлетворительно» - за незнание значительной части программного за существенные ошибки в ответах на вопросы, материала, за неумение ориентироваться в материале, за незнание основных понятий дисциплины.

#### 5.3 Критерии оценивания зачета

Оценка «зачтено» выставляется обучающемуся, если студент почти ответил на все вопросы, поставленные преподавателем на защите.

Оценка «не зачтено» выставляется обучающемуся, если студент не проявил глубоких теоретических знаний при ответе на вопросы

#### 5.4 Критерии оценивания результатов освоения дисциплины

Оценка **«отлично»** выставляется за глубокое знание предусмотренного программой материала, содержащегося в основных и дополнительных рекомендованных литературных источниках, за умение четко, лаконично и логически последовательно отвечать на поставленные вопросы, за умение анализировать изучаемые явления в их взаимосвязи и диалектическом развитии, применять теоретические положения при решении практических задач.

Оценка **«хорошо»** – за твердое знание основного (программного) материала, включая расчеты (при необходимости), за грамотные, без существенных неточностей ответы на поставленные вопросы, за умение применять теоретические положения для решения практических задач.

Оценка **«удовлетворительно»** – за общее знание только основного материала, за ответы, содержащие неточности или слабо аргументированные, с нарушением последовательности изложения материала, за слабое применение теоретических положений при решении практических задач.

Оценка **«неудовлетворительно»** – за незнание значительной части программного материала, за существенные ошибки в ответах на вопросы, за неумение ориентироваться в расчетах, за незнание основных понятий дисциплины.

#### **5.5 Критерии оценивания реферата**

Оценка **«отлично»** выставляется за глубокое знание предусмотренного программой материала, за умение четко, лаконично и логически последовательно отвечать на поставленные вопросы.

Оценка **«хорошо»** – за твердое знание основного (программного) материала, за грамотные, без существенных неточностей ответы на поставленные вопросы.

Оценка **«удовлетворительно»** – за общее знание только основного материала, за ответы, содержащие неточности или слабо аргументированные, с нарушением

последовательности изложения материала.

Оценка **«неудовлетворительно»** – за незнание значительной части программного материала, за существенные ошибки в ответах на вопросы, за неумение ориентироваться в материале, за незнание основных понятий дисциплины.

#### **5.6 Критерии оценивания тестирования**

При тестировании все верные ответы берутся за 100%. 90%-100% отлично 75%-90% хорошо 60%-75% удовлетворительно менее 60% неудовлетворительно